# Datorteknik TSEA82 + TSEA57 Fö<sub>2</sub>

Instruktioner

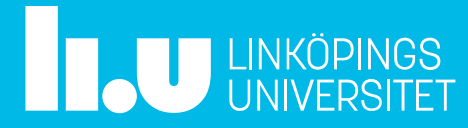

#### Datorteknik Fö1 : Agenda

- Repetition
- Instruktioner
- Labb0
- Övningsuppgifter
- Tid för frågor

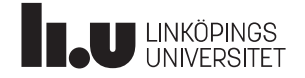

#### Repetition

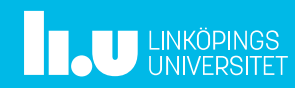

#### Instruktioner

I databladet för mikrokontrollern finns drygt hundratalet instruktioner. Dessa kan delas in i fem huvudgrupper:

- Grupp 1. Instruktioner som flyttar data (1di, mov, ...)
- Grupp 2. Aritmetiska instruktioner (add, sub, subi, ...)
- Grupp 3. Logiska instruktioner (as1, ror, ...)
- Grupp 4. Hoppinstruktioner (jmp, brxx, call, ...)
- Grupp 5. I/O-instruktioner (out, in)

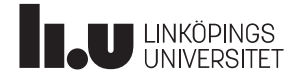

#### Instruktioner : Grupp 1. Flytta data<sup>1</sup>

Till, och mellan, dataregister (generella register) flyttar man data med ldi och mov.

Exempel: ldi Flytta konstanten 23 till r16, "ladda r16 med 23".

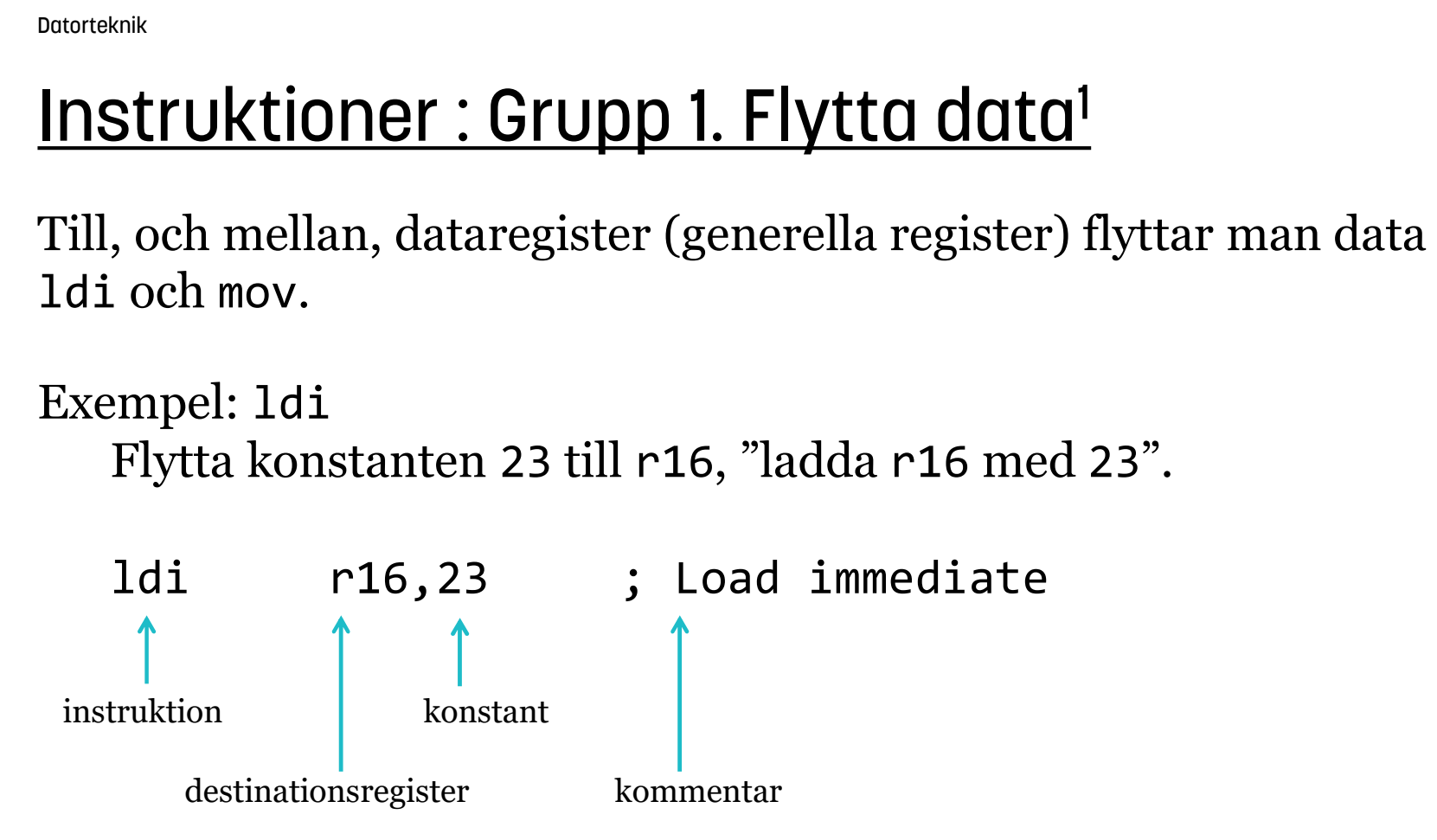

![](_page_4_Picture_5.jpeg)

1Egentligen flyttar man inte data, man kopierar data.

#### Instruktioner : Grupp 1. Flytta data

16-bitars register, kan inneha tal mellan 0-65535 För att peka ut en adress i arbetsminnet (\$0060-\$045F) krävs mer än 8 bitar, då kan man använda ett 16-bitars pekarregister, X, Y eller Z, som motsvaras av registerparen r27:r26, r29:r28 respektive r31:r30.

Exempel: Invertera talet som finns på adress \$0102

![](_page_5_Picture_76.jpeg)

![](_page_5_Picture_5.jpeg)

#### Instruktioner : Grupp 1. Flytta data

![](_page_6_Figure_2.jpeg)

![](_page_6_Picture_3.jpeg)

#### Instruktioner, resten ...

![](_page_7_Picture_1.jpeg)

#### Instruktioner : Grupp 2. Aritmetiska operationer

Aritmetiska instruktioner använder ALU:n via olika operationer såsom t ex addition eller subtraktion. <sup>o INSTRUKTION</sup>

Resultatet av operationen  $\frac{3}{4}$  INSTRUKTION sparas i något register och status (positivt, negativt ...) av operationen sparas i statusregistret.

![](_page_8_Figure_4.jpeg)

![](_page_8_Picture_5.jpeg)

#### Instruktioner : Grupp 2. Aritmetiska operationer

Aritmetiska instruktioner är instruktioner som gör någon form av beräkning, såsom add (addition), sub (subtraktion), mul (multiplikation) eller fmul (fixpunktsmultiplikation).

Dessa (add, sub, mul, fmul) förekommer i lite olika varianter, beroende på hur man vill utföra själva operationen, t ex mellan register, med en konstant eller med eller utan tecken (mul, fmul).

Dock har inte ALU:n i en enkel processor (som ATmega16) stöd för division. Det kostar helt enkelt för mycket (i form av chip-yta) att bygga en divisionsinstruktion.

![](_page_9_Picture_5.jpeg)

#### Instruktioner : Grupp 2. Aritmetiska operationer

Exempel: add, addc Addera de två 16-bitarstalen som finns i r21:r20 och r17:r16 till <sup>DOROTOTER</sup><br> **INSTYUKTOOTET: Grupp 2. Aritmetiska operatione**<br>
Exempel: add, addc<br>
Addera de två 16-bitarstalen som finns i r21:r20 och r17:r16 till<br>
r17:r16.<br>
add r16,r20 ; ingen ingående carry<br>
adc r17,r21 ; med carry (o

```
and struktioner : Grupp 2. Aritmetiska operationer<br>
empel: add, addc<br>
dera de två 16-bitarstalen som finns i r21:r20 och r17:r16 till<br>
add r16,r20 ; ingen ingående carry<br>
adc r17,r21 ; med carry (om den finns)<br>
r21:r20,
                                               Grupp 2. Aritmetiska operation<br>
rstalen som finns i r21:r20 och r17:r16 til<br>
; ingen ingående carry<br>
; med carry (om den finns)<br>
<u>11 11 1</u><br>
00:11101000 =232 (0x00E8)<br>
01:00101100 =300 (0x012C)
expression of the same of the same of the same of the same of the same of the same of the same of the same of the same of the same of the same of the same of the same of the same of the same of the same of the same of the
rampel: add, addc<br>
dera de två 16-bitarstalen som finns i r21:r20 och r17:r16 till<br>
:r16.<br>
add r16,r20 ; ingen ingående carry<br>
adc r17,r21 ; med carry (om den finns)<br>
11 11 1<br>
r21:r20 000000000:11101000 =232 (0x00E8)<br>
r17:
-------------------------
r17:r16 00000010:00010100 =532 (0x0214)
```
![](_page_10_Picture_4.jpeg)

#### Instruktioner : Grupp 3a. Logiska operationer

Exempel: andi Använd andi för att maska fram de tre minst signifikanta bitarna ur byten på adress \$0120: <sup>teknik</sup><br>| **Struktioner : Grupp 3a. Logiska operatior**<br>| empel: andi<br>| wänd andi för att maska fram de tre minst signifikanta bita<br>| ten på adress \$0120 ; r16=Mem(\$0120)<br>| andi r16,\$07 ; \$07=0000 0111 <sup>teknik</sup><br>
ISTTUKTİONET : Grupp 3a. Logiska operatio<br>
iempel: andi<br>
rumadi romandi för att maska fram de tre minst signifikanta bit<br>
ten på adress \$0120:<br>
1ds r16, \$0120 ; r16=Mem(\$0120)<br>
andi r16, \$07 ; **ISU UKUUTIET . GTUPP 30. LUGISK**<br>
rempel: andi<br>
ivand andi för att maska fram de tre minst<br>
ten på adress \$0120:<br>
1ds r16, \$0120 ; r16=Mem(\$0120)<br>
andi r16, \$07 ; \$07=0000 0111<br>
r16 10110101<br>
\$07 0 \$07 00000111 andi

![](_page_11_Picture_53.jpeg)

--------------------

![](_page_11_Picture_6.jpeg)

#### Instruktioner : Grupp 3b. Skiftinstruktioner

Exempel: lsr,asr lsr och asr skiftar ett steg åt höger, logiskt respektive aritmetiskt

![](_page_12_Picture_3.jpeg)

![](_page_12_Figure_4.jpeg)

Högerskift motsvarar division med 2

![](_page_12_Picture_6.jpeg)

#### Instruktioner : Grupp 3b. Skiftinstruktioner

Exempel: lsl,(asl) lsl och (asl) skiftar ett steg åt vänster, logiskt respektive aritmetiskt A<br>
let **ruktioner : Grupp 3b. Skiftins**<br>
mpel: 1s1, (as1)<br>
och (as1) skiftar ett steg åt vänster, logiskt<br>
1di r16, 0b10100101 as1 f<br>
1s1 r16 funge<br>
1s1 c1 SERVIE CONTROVER SERVIES THE SERVIES THE SERVIES THE SERVIES THE SERVIES THE SERVIES THE SERVIES THE SERVIES THE SERVIES THE SERVIES THE SERVIES THE SERVIES THE SERVIES THE SERVIES THE SERVIES THE SERVIES THE SERVIES THE Xatruktioner : Grupp 3b. Skiftinstruktioner<br>
mpel: 1s1, (as1)<br>
och (as1) skiftar ett steg åt vänster, logiskt respektive aritmetis<br>
1di r16, 0b10100101 as1 finns inte som instrul<br>
1s1 r16 0:10100101 1s1<br>
C:r16 0:10100101 1

![](_page_13_Picture_3.jpeg)

- 
- 

asl finns inte som instruktion, då den fungerar precis som lsl, dvs använd lsl

![](_page_13_Figure_7.jpeg)

- 
- ------------------------- C:r16 1:01001010

Vänsterskift motsvarar multiplikation med 2

![](_page_13_Picture_11.jpeg)

Hoppinstruktioner används för att styra programflödet, dvs för att ta sig till en annan del av programmet. Det finns två sorters hopp: <sup>Datorteknik</sup><br> **INSTrUktioner : Grupp 4. Ho**<br>
Hoppinstruktioner används för att styra prog<br>
programmet. Det finns två sorters hopp:<br>
- Villkorliga hopp<br>
- Ovillkorliga hopp<br>
Villkorliga hopp<br>
Villkorliga hopp<br>
Villkorliga D<sup>DOTOTOR</sup>KRONE<br> **INSTYUKTIONET : GYUPP 4. HO**<br>
Hoppinstruktioner används för att styra prog<br>
programmet. Det finns två sorters hopp:<br>
- Villkorliga hopp<br>
Villkorliga hopp<br>
Villkorliga hopp utförs om ett visst villkor är u

- 
- 

Villkorliga hopp utförs om ett visst villkor är uppfyllt. Villkoret baseras på en (eller flera) av statusregistrets flaggor (..., Z, N, C, V).

Ovillkorliga hopp utförs alltid, dvs de är oberoende av några villkor.

Utöver detta finns anrop av subrutiner, vilket inte ska förväxlas med hopp. Vid anrop återkommer programmet till instruktionen efter anropet, vilket inte sker med hopp.

![](_page_14_Picture_8.jpeg)

#### Exempel: Ovillkorligt hopp, jmp

![](_page_15_Picture_44.jpeg)

![](_page_15_Picture_4.jpeg)

Ovillkorliga hopp kan vara absoluta eller relativa. Exempel: Hoppa från \$1000 till \$1200 dels med jmp, dels med rjmp:

![](_page_16_Picture_58.jpeg)

Med absoluta hopp, jmp, når man hela programminnet (men instruktionen kräver då dubbel lagringsplats, 32 bitar, i programminnet). Med relativa hopp, rjmp, kan man bara hoppa en viss längd från där man befinner sig, -2048 ... +2047 steg (instruktionen behöver då bara 16 bitar i programminnet).

![](_page_16_Picture_5.jpeg)

Exempel: Villkorligt hopp, brmi

I adresserna \$101 och \$102 finns två teckenlösa tal, placera det största talet i adress \$103

![](_page_17_Picture_52.jpeg)

![](_page_17_Picture_5.jpeg)

Det finns ett antal olika branch-instruktioner för olika villkor, t ex:

- brne hopp om  $Z=0$ , dvs om resultat  $\neq 0$
- breq hopp om  $Z=1$ , dvs om resultat = 0
- brpl hopp om N=0, dvs om resultat  $\geq 0$
- brmi hopp om N=1, dvs om resultat <  $\theta$
- brcc hopp om C=0, dvs om carry inte har inträffat
- brcs hopp om C=1, dvs om carry har inträffat

...

Exempel: brcs, brcc Skriv kod som sätter Z om ett tal i r16 är i intervallet [1..8] brcs BRACKET\_DONE Teckenlösa tal förutsätts BRACKET: VET:<br>
CPI r16,1 ; r16 – 1<br>
CPI r16,1 ; r16 – 1<br>
DECREMARE CONE ; C=1 Z=0 om r16<'1'<br>
; C=0 Z=1 om r16='1'<br>
; C=0 Z=0 om r16>'1'<br>
; C=0 Z=0 om r16>'1' **brcs BRACKET:**<br> **cpi** r16,1 ; r16 - 1<br>
brcs BRACKET\_DONE ; C=1 Z=0 om r16<'1'<br>
; C=0 Z=1 om r16='1'<br>
; C=0 Z=0 om r16>'1'<br>
; C=0 Z=0 om r16>'1'<br>
; mas at least 1 ;  $C=0$  Z=1 om  $r16=1'$ ; C=0 Z=0 om r16>'1' ; was at least 1 WET:<br>
CONTRIGATION EXECT:<br>
CPI r16,1 ; r16 – 1<br>
Drcs BRACKET\_DONE ; C=1 Z=0 om r16<'1'<br>
; C=0 Z=1 om r16='1'<br>
; C=0 Z=0 om r16>'1'<br>
; was at least 1<br>
cpi r16,9 ; r16 – 9<br>
Drcc BRACKET\_DONE ; C=1 Z=0 om r16<'9'<br>
; C=0 Z=1 o **bracklering**<br> **bracklering**<br> **c=0** *c* i and the set of the set of the set of the set of the set of the set of the set of the set of the set of the set of the set of the set of the set of the set of the set of the set of ; C=0 Z=1 om r16='9' ; C=0 Z=0 om r16>'9' ; and at most 8 EXET:<br>
cpi r16,1 ; r16 - 1<br>
brcs BRACKET\_DONE ; C=1 Z=0 om r16<'1'<br>
; C=0 Z=1 om r16='1'<br>
; C=0 Z=0 om r16>'1'<br>
; was at least 1<br>
cpi r16,9 ; r16 - 9<br>
brcc BRACKET\_DONE ; C=1 Z=0 om r16<'9'<br>
; C=0 Z=1 om r16<'9'<br>
; C=0 Z= BRACKET\_DONE: ret Processorn vet inte om ett tal är med eller utan tecken. Det bestämmer programmeraren.

![](_page_19_Picture_3.jpeg)

![](_page_20_Picture_77.jpeg)

![](_page_20_Picture_3.jpeg)

I/O-portarna i processorn är 8 bitar breda. Varje enskild bit i en port kan individuellt fungera som ingång eller utgång. Det styrs via ett datariktningsregister DDRx. Utvärdet på en port bestäms av portregistret PORTx, och invärdet läses från det s k pinregistret PINx (x=A, B, C el. D).

![](_page_21_Figure_3.jpeg)

![](_page_21_Picture_4.jpeg)

![](_page_22_Picture_88.jpeg)

Anm1. Använd instruktionen swap istället för 4 st lsl Anm2. Observera att man skriver till PORT och läser från PIN Anm3. Behövs egentligen andi r16,\$0F ?

![](_page_22_Picture_4.jpeg)

Instruktionen out skriver alltså till samtliga 8 bitar i ett I/O-register, t ex en port. Man kan också manipulera enstaka bitar i ett I/O-register utan att påverka övriga bitar, med instruktionerna sbi och cbi: **1 5. I/O-instruktioner**<br>
I samtliga 8 bitar i ett I/O-register, t ex en port.<br>
a bitar i ett I/O-register utan att påverka övriga<br>
1 cbi:<br> **7** 6 5 4 3 2 1 0<br> **10 116**=\$7A<br> **10 11 11 11 1 1 1 1** 

![](_page_23_Picture_147.jpeg)

![](_page_23_Picture_4.jpeg)

Man kan jämföra hela innehållet i ett generellt register (r0-r31) med ett värde med compare-instruktionen cpi, det går inte att göra med ett I/O-register utan att först kopiera I/O-registret till ett generellt register.

Däremot kan man testa (och hoppa) enskilda bitar i ett register (generellt eller I/Oregister) med skip-instruktionen:

![](_page_24_Picture_94.jpeg)

![](_page_24_Picture_5.jpeg)

Exempel: En tryckknapp är ansluten till port B, bit 2. Använd sbic för att ge ett sant (≠0) värde i r16 om knappen är nedtryckt, annats falskt (=0).

```
<sup>kolk</sup><br>
Struktioner : Grupp 5. I/O-instruktioner<br>
mpel: En tryckknapp är ansluten till port B, bit 2. Använd sbic för att ge ett<br>
(≠0) värde i r16 om knappen är nedtryckt, annats falskt (=0).<br>
; --- GET_KEY. Bit 2 = 1 i
GET_KEY:
             WE<br>
Struktioner: Grupp 5. 1/0-instruktione<br>
mpel: En tryckknapp är ansluten till port B, bit 2. Använd sbic<br>
(#0) värde i r16 om knappen är nedtryckt, annats falskt (=0).<br>
; --- GET_KEY. Bit 2 = 1 if key pressed<br>
_KEY:<br>
cl
             Struktioner: Grupp 5. 1/0-instruktioner<br>
mpel: En tryckknapp är ansluten till port B, bit 2. Använd sbic för att ge ett<br>
(*0) värde i r16 om knappen är nedtryckt, annats falskt (=0).<br>
; --- GET_KEY. Bit 2 = 1 if key presse
             Solon Chick Chick Chick Chick Chick Chick Chick (#0) värde in16 om knappen är nedtryckt, annats falskt (=0).<br>
Solon Chick Chick Chick Chick Chick Chick Chick Chick Chick Chick Chick Chick Chick Chick Chick Chick Chick Chic
              ...
```
![](_page_25_Picture_4.jpeg)

#### Labb<sub>0</sub> ...

![](_page_26_Picture_1.jpeg)

## Övningsuppgifter ...

![](_page_27_Picture_1.jpeg)

### Tid för Frågor

![](_page_28_Picture_1.jpeg)

#### Anders Nilsson

www.liu.se

![](_page_29_Picture_2.jpeg)